## SimpleSF1.robot Script

```
*** Settings ***
Library SeleniumLibrary
Library ExcelLibrary
Library DataDriver .xlsx
Library SimpleSF1.py
Resource SSResource.robot
Documentation Salesforce Script for object data REST API Testing
#robot -d ARAPI\Results2 ARAPI\SimpleSF1.robot
Suite Setup Open Salesforce and Launch Excel
Suite Teardown Stop Excel
Test Template REST API Scenarios
*** Variables ***
*** Test Cases ***
Test Case - ${testcase} - ${description}
*** Keywords ***
REST API Scenarios
     [Arguments] ${sObject} ${operators} ${value1} ${value2} ${value3}
    Define Variables as Global ${SF} ${sObject} ${operators} ${value1} 
    Run Keyword If '${operators}' == 'Create' Create Object ${SF}
    Run Keyword If '${operators}'=='Get' Get Object ${SF} ${sObject} 
   Run Keyword If '${operators}'=='Update' Update Object ${SF}
   Run Keyword If '${operators}' == 'Query' Query Object ${SF} ${sObject}
```
## SimpleSF1.py Script

```
from simple salesforce import Salesforce
import requests
import json
sfdc_user = " "
security\_token = " "psw = " \overline{ "}sfdc pass = " "def assign security():
     # sfdc_user = your SFDC username
    sfdc user = 'wallytauriac@gmail.com'
     # Security Token for password
    security token = 'wVdIhfOUTFCTILuhqFGHgi4n'
     # sfdc_pass = your SFDC password
    psw = 5ummerWT#2021'
    sfdc pass = psw + security token
     return sfdc_user, psw, security_token
def login_to_salesforce(sfdc_user, psw, security_token):
     # * username -- the Salesforce username to use for authentication
     # * password -- the password for the username
    # * security token -- the security token for the username
     # * domain -- The domain to using for connecting to Salesforce. Use
                  common domains, such as 'login' or 'test', or
                  Salesforce My domain. If not used, will default to
     # 'login'.
     # Simple Salesforce Login
     sf = Salesforce(username=sfdc_user, password=psw, 
 security_token=security_token)
    return sf
def create_salesforce_object(sf, sobject, object_data):
     o = sobject
    sf1 = sf object_data2 = convert_object(object_data)
       sobject data = getattr(sf1, o).create(object data2)
     except Exception as e:
         #print(e)
    id = sobject data['id'] if sobject_data['success'] == True:
```

```
 print("Created new " + sobject + ": ID= " + id)
         contact_data2 = getattr(sf1, o).get(id)
         return contact_data2
    else:
         return sobject_data['errors']
def update_salesforce_object(sf, sobject, object_data):
    o = sobject
   sf1 = sfobject data2 = convert object(object data)
        sobject data = getattr(sf1, o).update(object data2)
    except Exception as e:
         print(e)
   id = sobject data['Id']if sobject data['success'] == True: print(id)
         contact_data2 = getattr(sf1, o).get(id)
         return contact_data2
    else:
         return sobject_data['errors']
def query_salesforce_object(sf, sobject, query):
     #query = "SELECT Id FROM " + sobject
    data = sf.query(query)
    return data
def get_by_id(sf, sobject, id):
   o =sobject
         data = getattr(sf, o).get(id)
         return data
    except Exception as e:
        print(e)
def convert object(object data):
    object_data2 = []
   object data3 = [] list_keys = []
    list_vals = []
   object data2 = ''.join(object data)object data2 = object data2.rsplit(",")
   for i in range(len(object data2)):
       ndx = object data2[i].find(";")lk = object_data2[i]lkk = str(\overline{lk}[:ndx])lkk = lkk.setrip() list_keys.append(lkk)
        1kk2 = str(lk[ndx + 1:])lkk2 = lkk2.strip()list vals.append(lkk2)
    for y in range(len(list_keys)):
        list_keys[y].strip()
```
list\_vals[y].strip()

 object\_data2 = zip(list\_keys**,** list\_vals) object\_data3 = dict(object\_data2) return object data3

## SimpleSF1.xlxs Spreadsheet

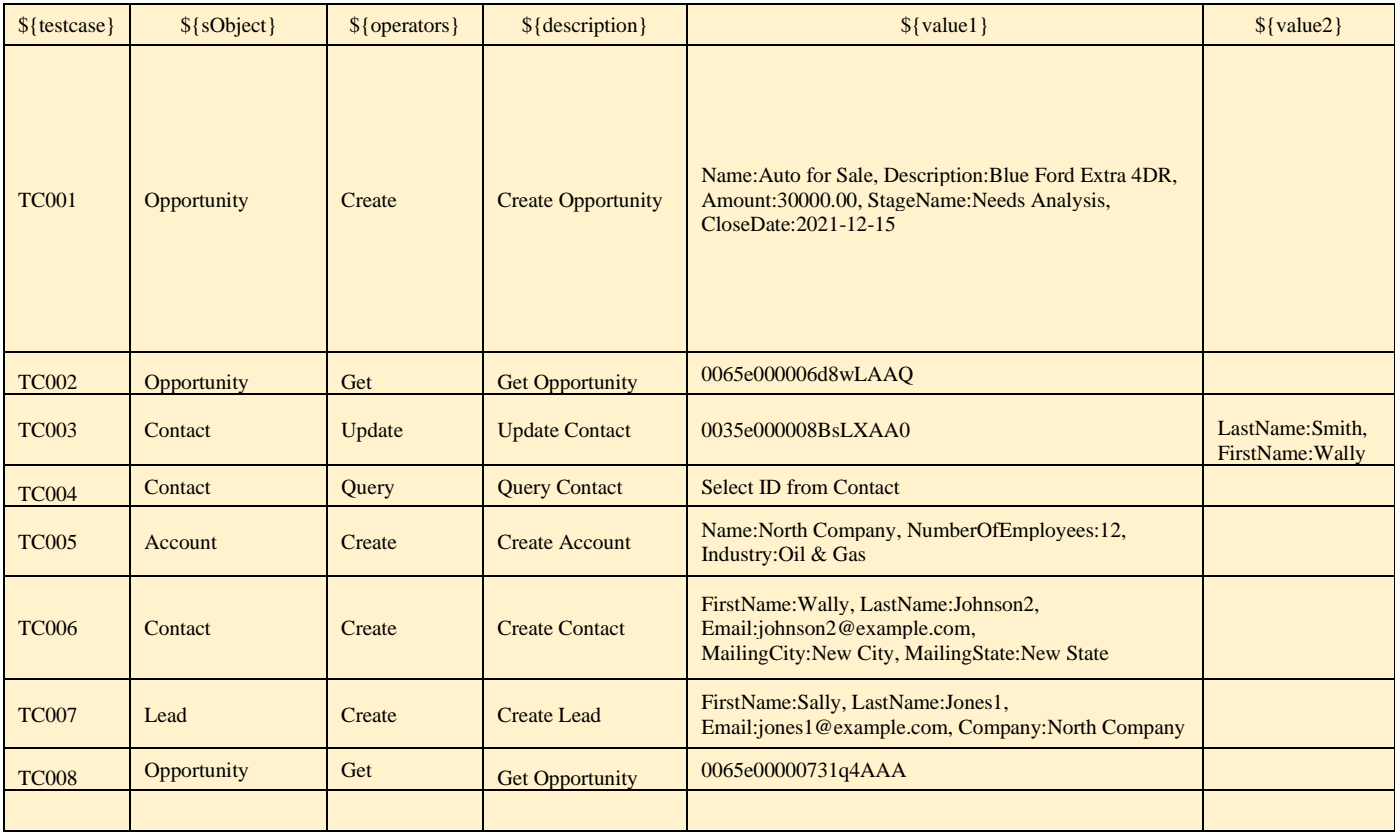

SSResource.robot RF Resource File

```
** Settings ***
Library SeleniumLibrary
Library ExcelLibrary
Library DataDriver .xlsx
*** Variables ***
${username} Salesforce User Name
${password} Salesforce Password
${api token} Salesforce Security Token
*** Keywords ***
Open Salesforce and Launch Excel
    Open Salesforce
    Launch Excel
Open Salesforce
    ${username} ${password} ${api_token} Assign Security
    ${SF}= Login To Salesforce ${username} ${password} ${api_token}
    Set Global Variable ${SF}
Launch Excel
     Open Excel Document 
filename=C:/Users/wally/Documents/Python/Demo/MFRest/ARAPI/SimpleSF1.xlsx 
doc id=docid keep vba=false
    Get Sheet sheet name=TCases
     ${sObject}= Read Excel Cell row_num=2 col_num=2 sheet_name=TCases
   ${testcase} Read Excel Column col num=1 row offset=0 max num=0
sheet name=TCases
   ${description} Read Excel Column col num=4 row offset=0 max num=0
sheet name=TCases
    ${operators} Read Excel Column col_num=3 row_offset=0 max_num=0 
sheet name=TCases
Stop Excel
     Close All Excel Documents
Define Variables as Global
    [Arguments] ${SF} ${sObject} ${operators} ${value1} ${value2} 
${value3}
    Set Global Variable ${SF}
 Set Global Variable ${sObject}
Set Global Variable ${operators}
Set Global Variable ${value1}
    Set Global Variable ${value2}
    Set Global Variable ${value3}
```
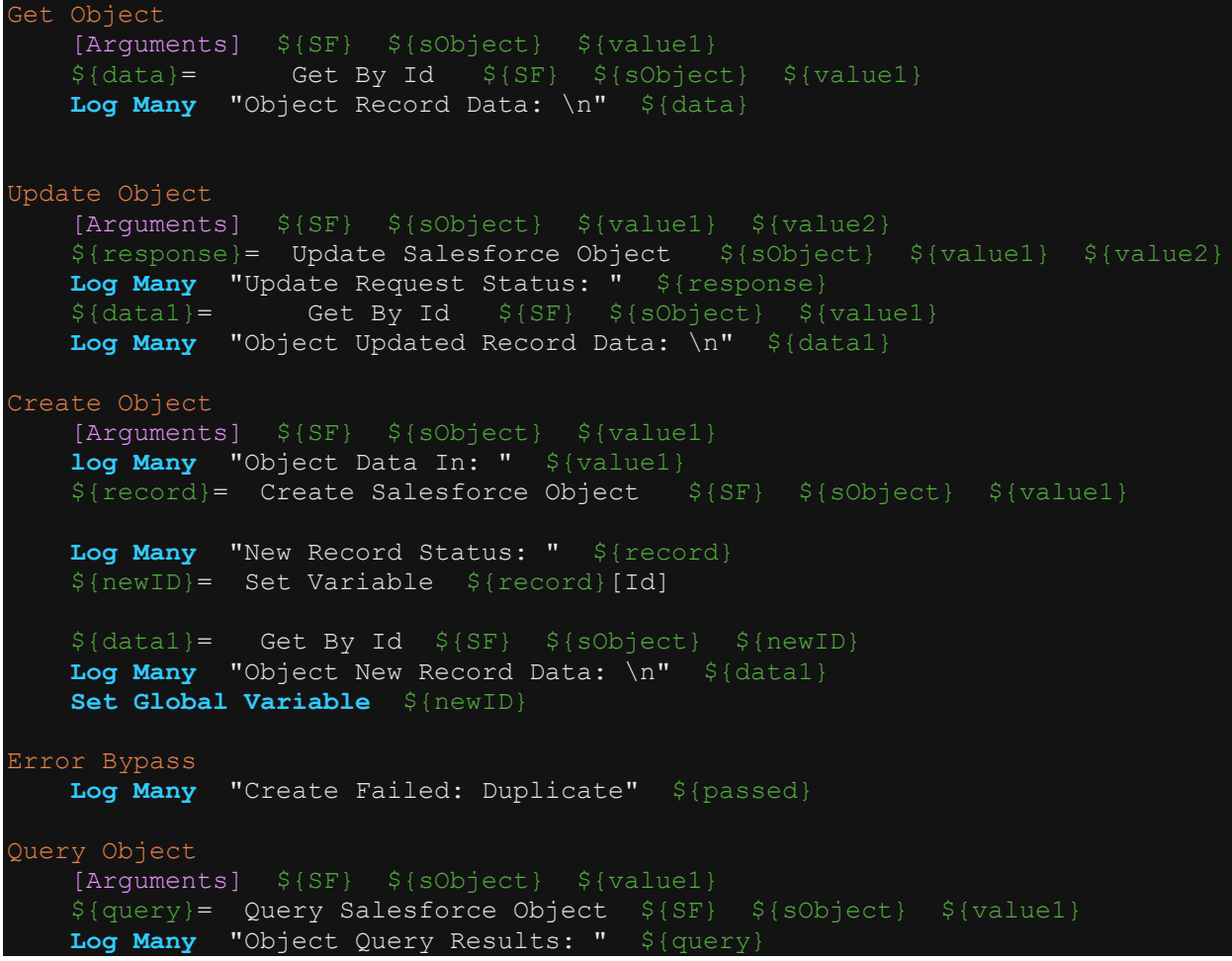